# CQRS in NestJS

#### Viktoria Dolzhenko

## Обо мне

#### TeamLead с более 10 летним опытом

## Обо мне

#### TeamLead с более 10 летним опытом

Строю приложения с нуля последние 7 лет

## Обо мне

#### TeamLead с более 10 летним опытом

Строю приложения с нуля последние 7 лет

На практике знаю что такое CQRS

#### Планы

#### 1. Немного теории

#### Планы

#### 1. Немного теории

#### 2. Практика

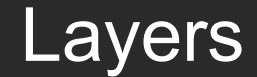

Layers

Component Based

Layers

Component Based

DDD (Domain Driven Design)

Layers

Component Based

DDD (Domain Driven Design)

REST

Layers

Component Based

DDD (Domain Driven Design)

REST

## CQS Principle Command-Query Separation Principle

## CQS Principle Command-Query Separation Principle

Commands – изменяют состояние системы

## CQS Principle Command-Query Separation Principle

Commands – изменяют состояние системы

Queries – возвращают значение, не имеют побочных эффектов

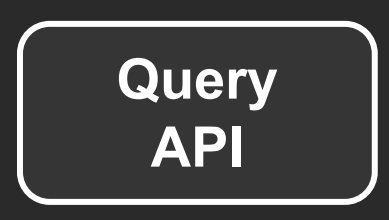

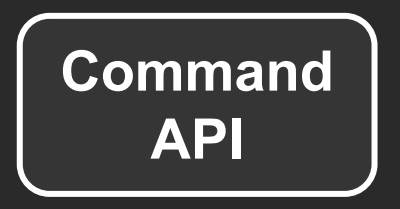

## Зачем

#### ● Производительность

## Зачем

- Производительность
- Масштабируемость

## Зачем

- Производительность
- Масштабируемость
- Безопасность

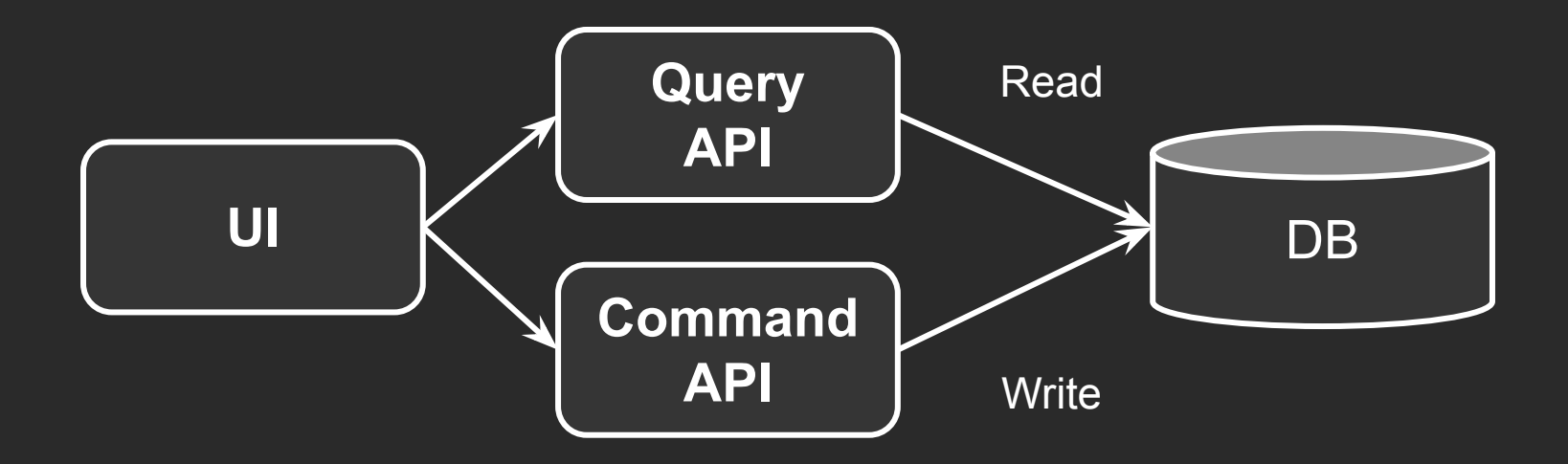

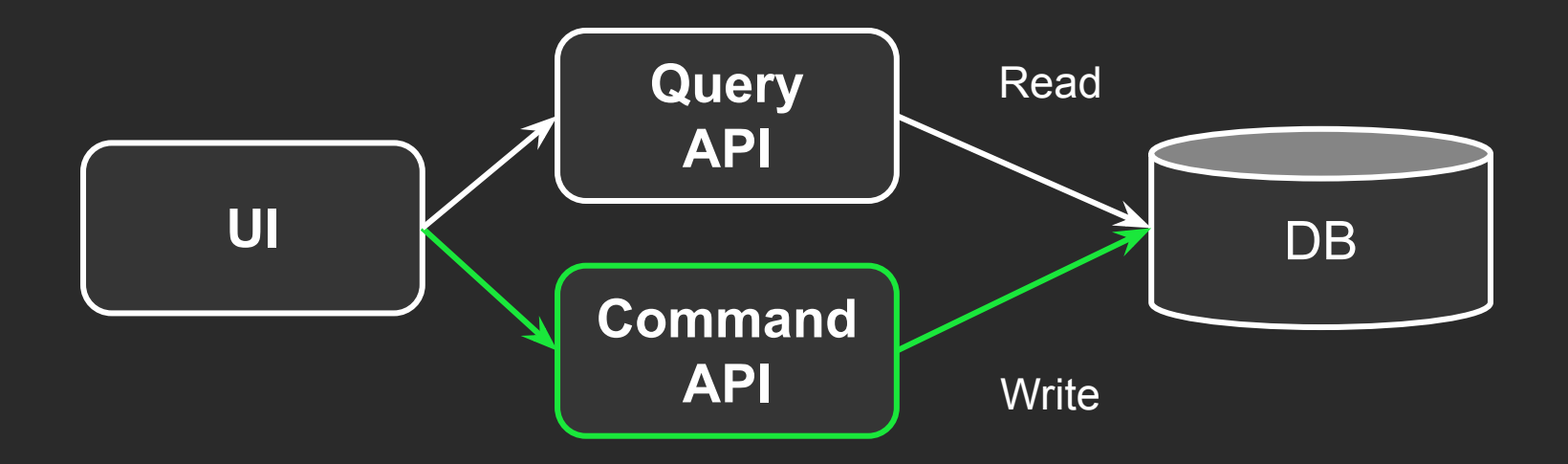

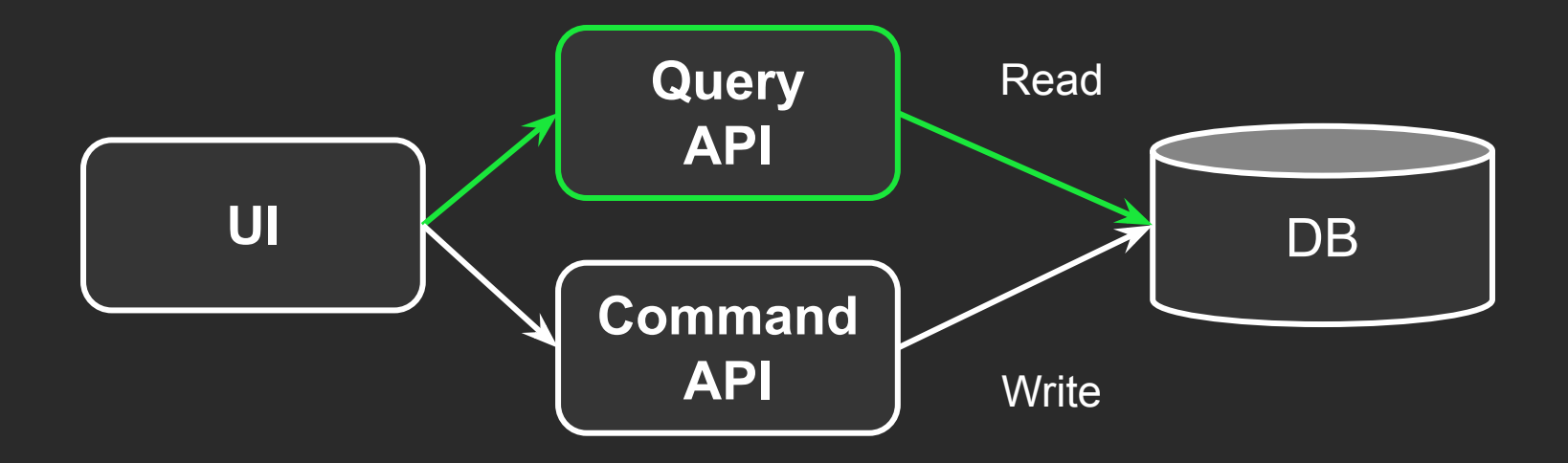

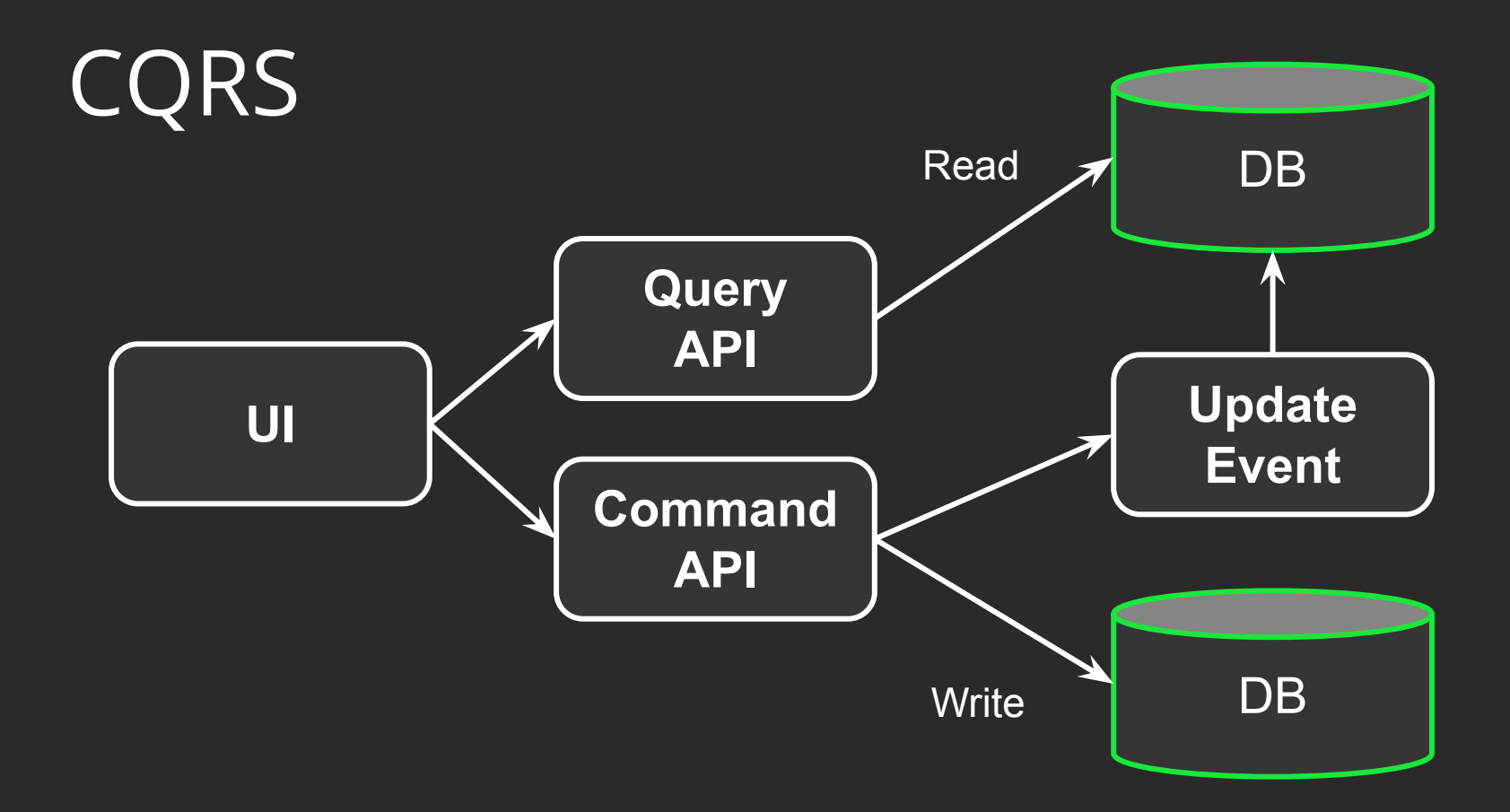

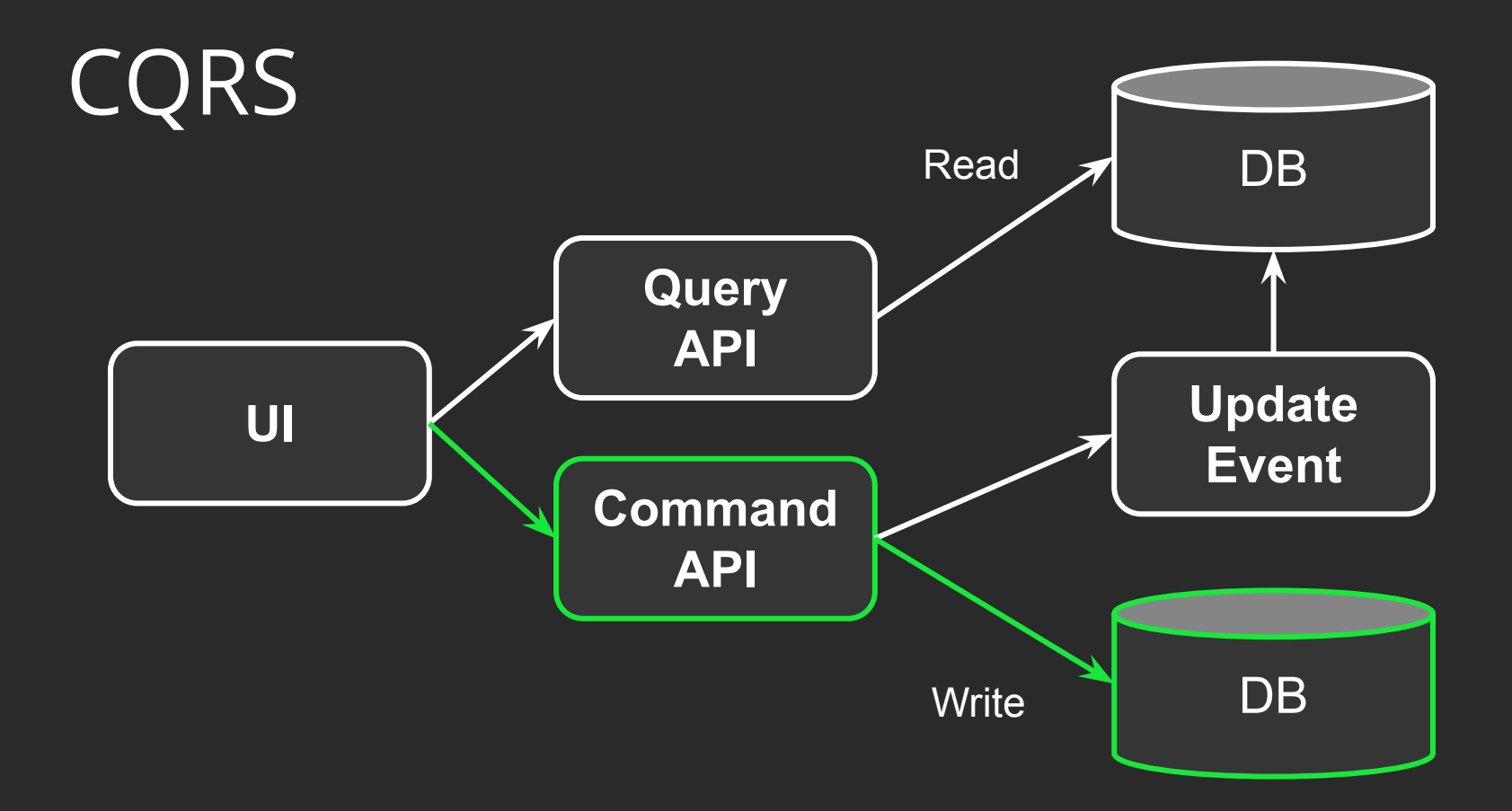

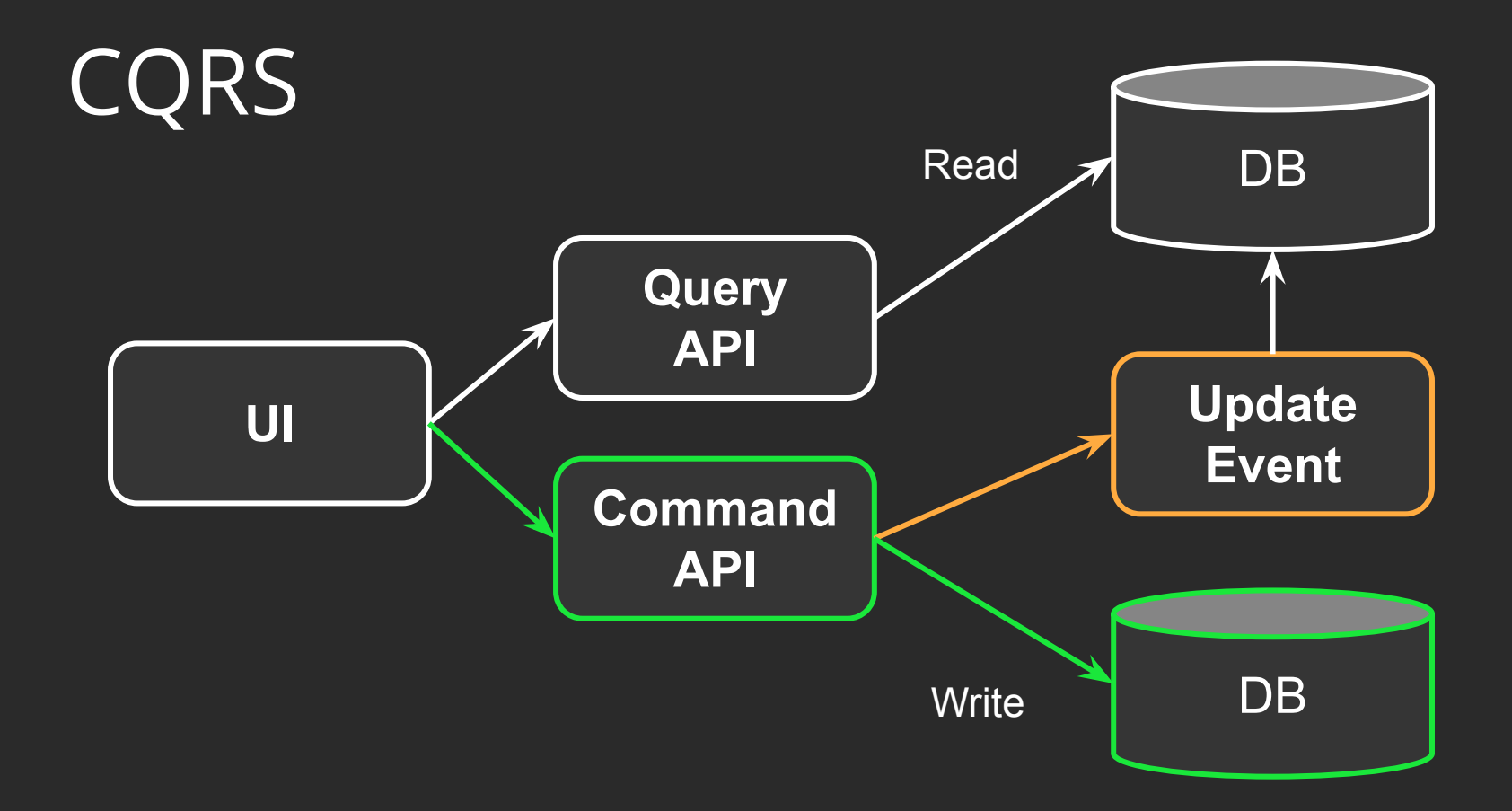

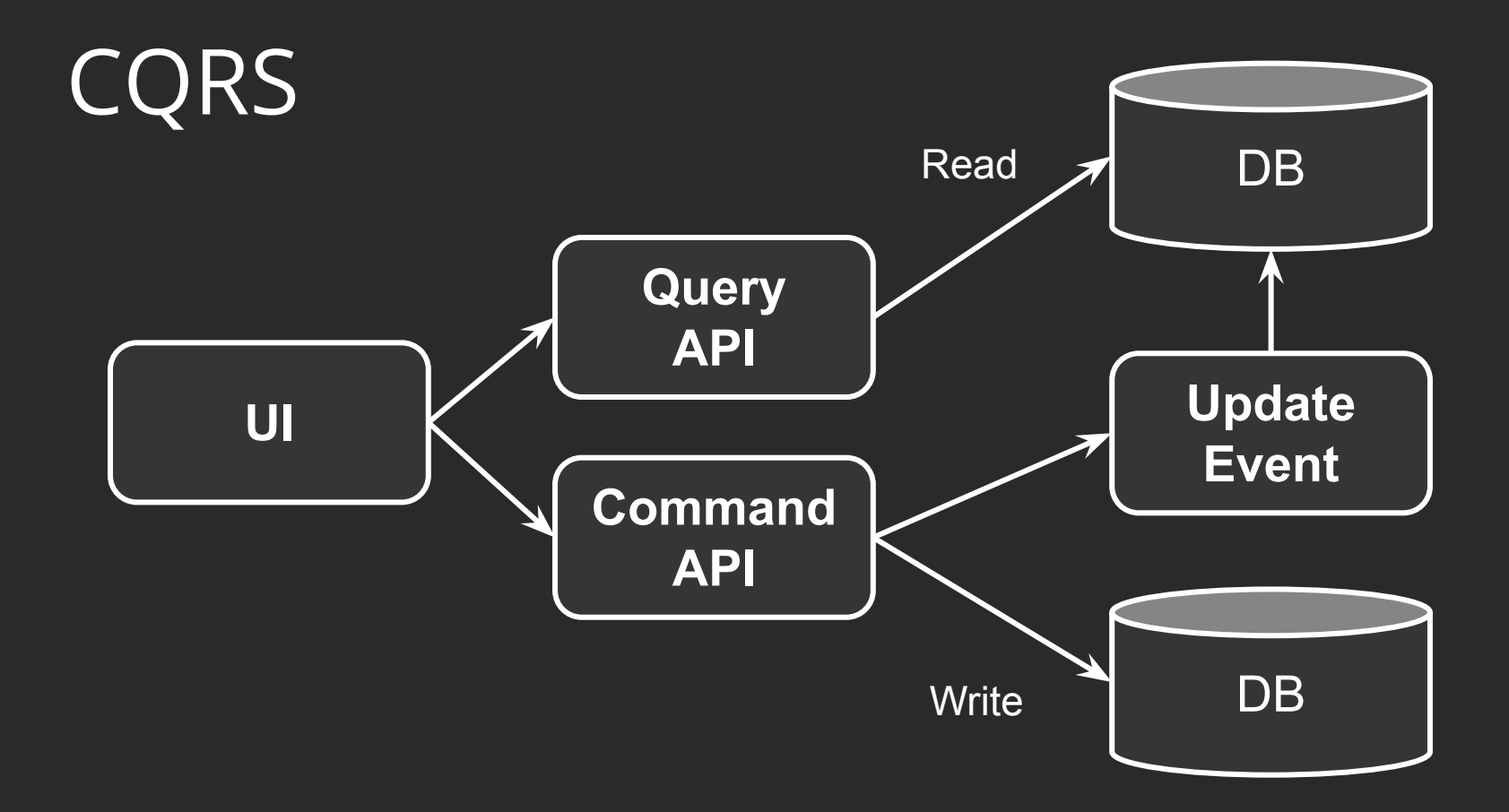

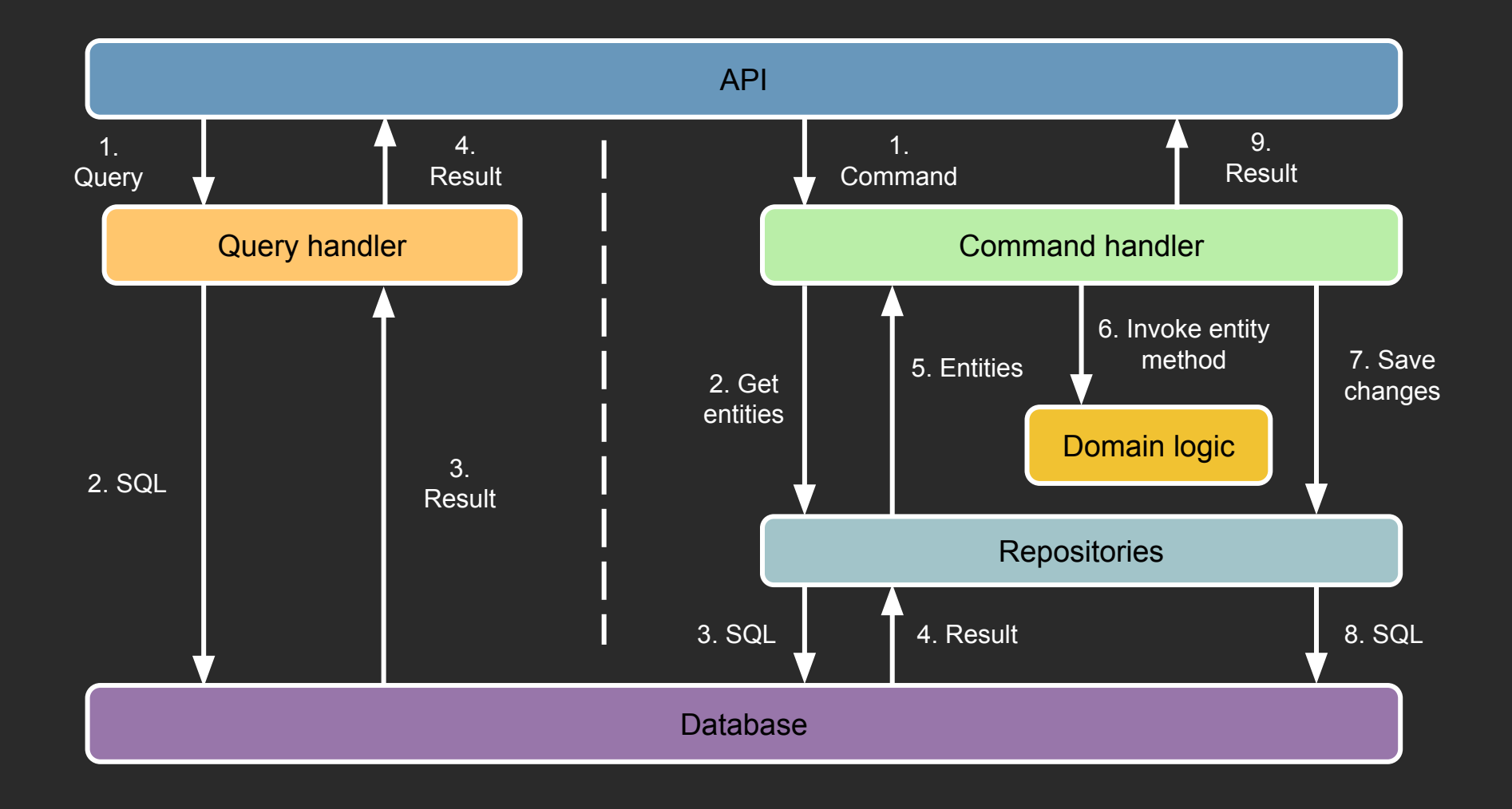

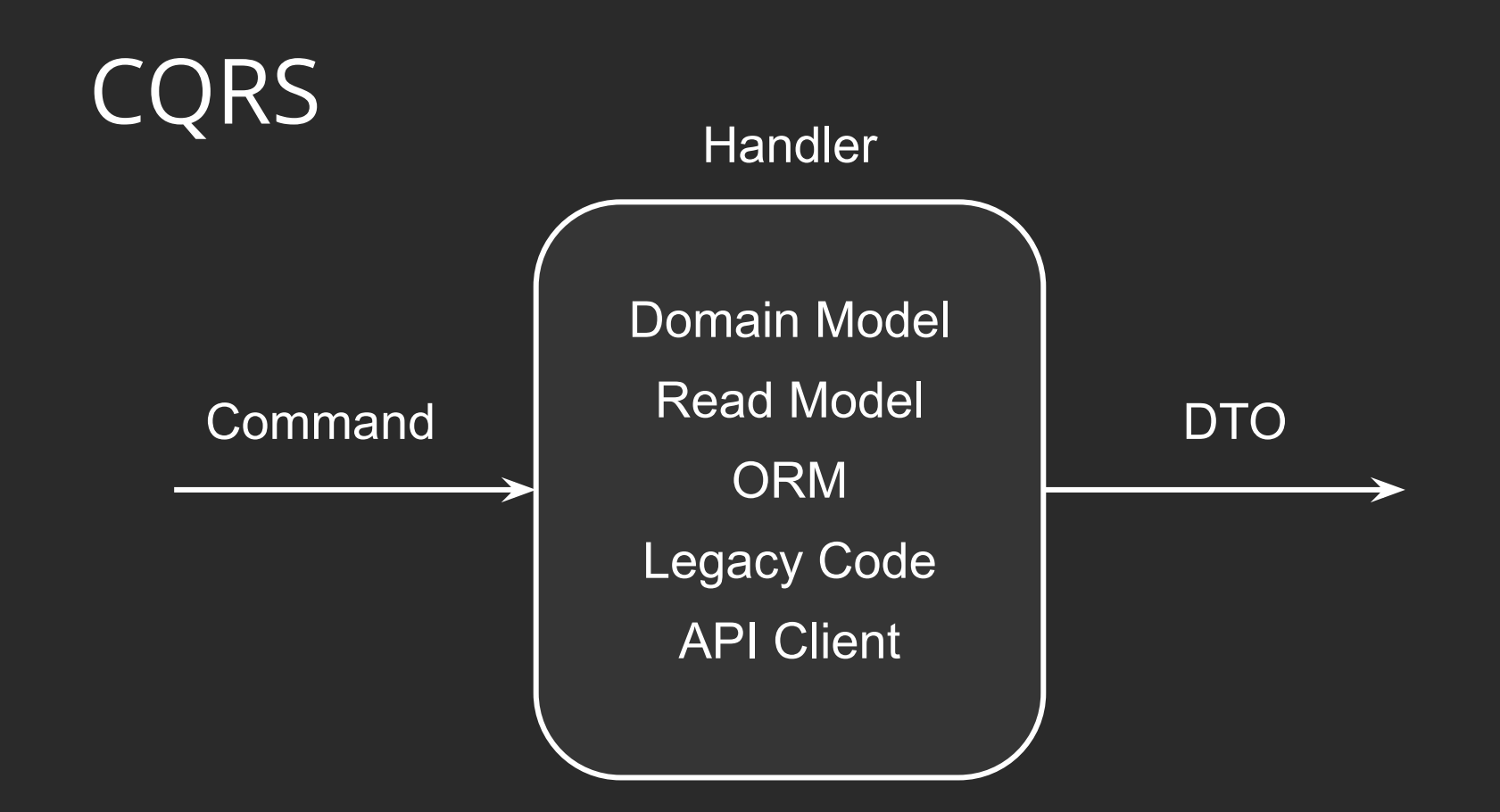

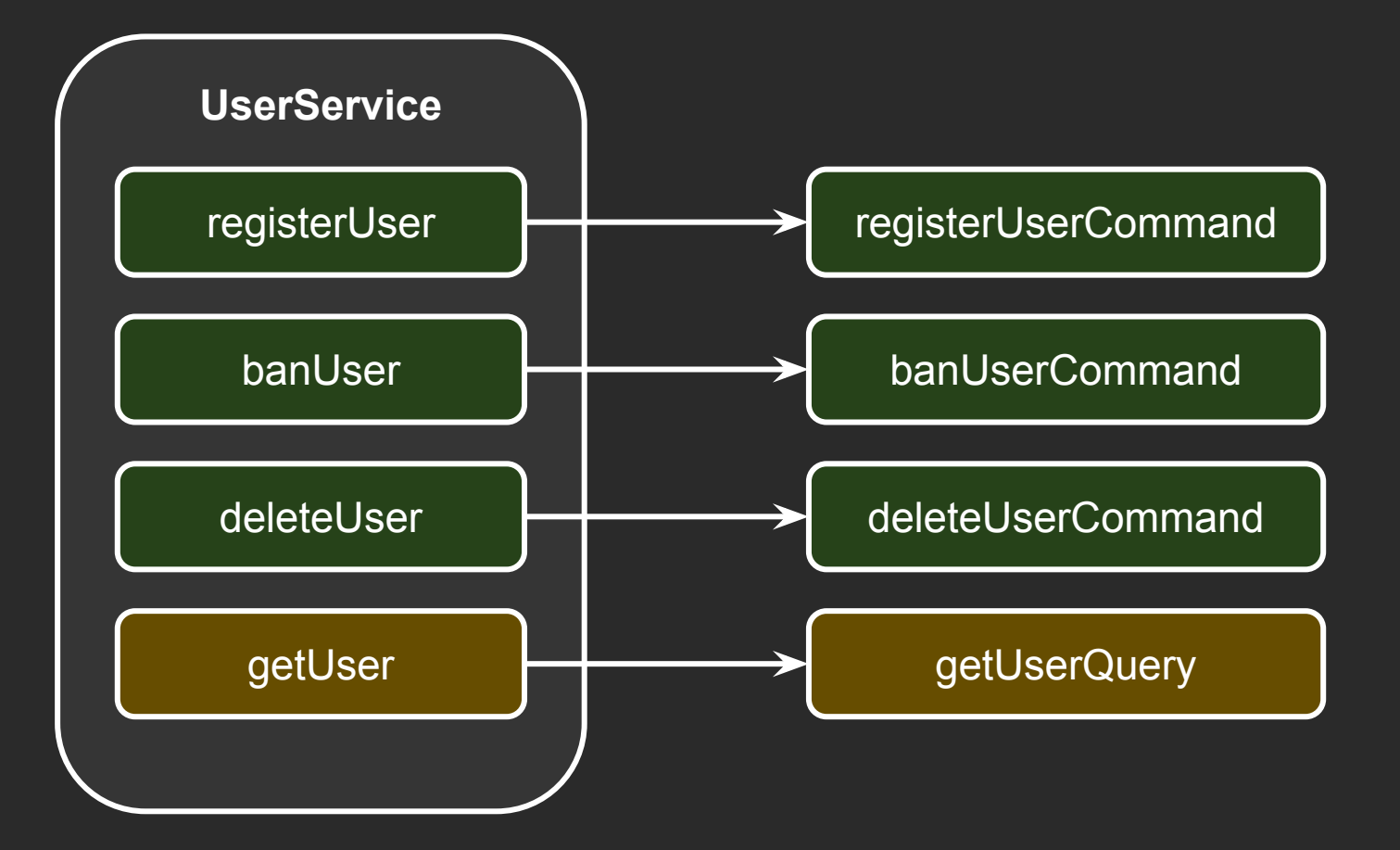

## Медиатор (посредник)

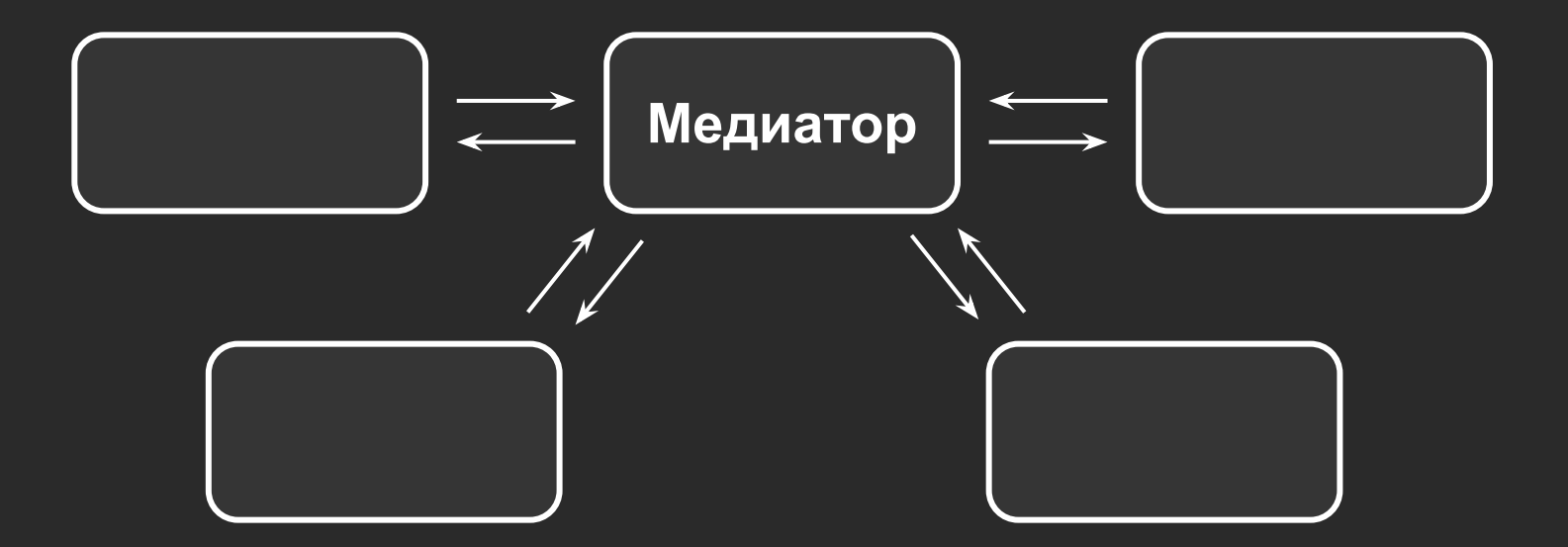

## Подключение

#### \$ npm i @nestjs/cqrs

#### /src/app/auth/auth.module.ts

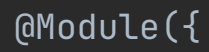

#### imports: [

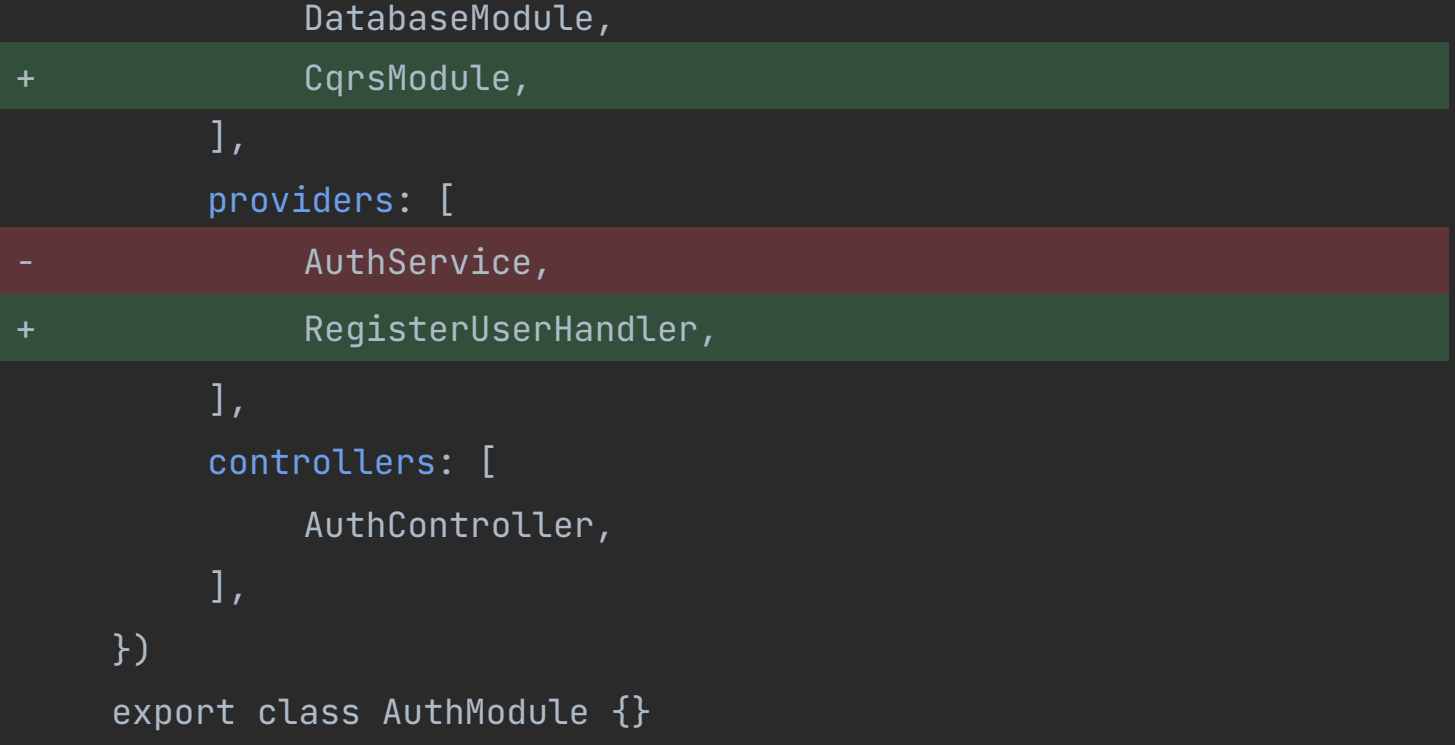

```
export class CreateBookCommand {
    constructor(
        public readonly userId: string,
        public readonly title: string,
    ) {
    }
}
```
@CommandHandler(CreateBookCommand)

}

export class CreateBookHandler implements ICommandHandler<CreateBookCommand> { constructor(

```
 private readonly bookRepository: BookRepository,
) {
}
```

```
async execute(command: CreateBookCommand): Promise<void> {
      return await this.bookRepository.insert({
           userId: command.userId,
           title: command.title,
     });
}
```

```
@CommandHandler(CreateBookCommand)
export class CreateBookHandler implements ICommandHandler<CreateBookCommand>
     constructor(
           private readonly bookRepository: BookRepository,
     ) {
     }
     async execute(command: CreateBookCommand): Promise<void> {
           return await this.bookRepository.insert({
                userId: command.userId,
                title: command.title,
          });
```
}

@CommandHandler(CreateBookCommand)

export class CreateBookHandler implements ICommandHandler<CreateBookCommand> { constructor(

```
 private readonly bookRepository: BookRepository,
```
) { }

```
async execute(command: CreateBookCommand): Promise<void> {
      return await this.bookRepository.insert({
           userId: command.userId,
           title: command.title,
     });
}
```
export class BooksController {

<mark>}</mark>

}

}

constructor(private readonly commandBus: CommandBus) {

@Post() async create(@Body() request: CreateBookRequestDto): Promise<BaseResponse> {

```
await this.commandBus
     .execute(new CreateBookCommand(
          request.userId,
          request.title));
```
return new SuccessResponse();

#### export class BooksController {

constructor(private readonly commandBus: CommandBus) { }

@Post()

}

}

async create(@Body() request: CreateBookRequestDto): Promise<BaseResponse> {

await this.commandBus .execute(new CreateBookCommand( request.userId,

request.title));

return new SuccessResponse();

## Providers

● CommandBus

● QueryBus

## Providers

- CommandBus
- QueryBus
- EventBus

1. Получает код подтверждения

- 1. Получает код подтверждения
- 2. Подтверждает код

1. Сохранить статус в БД

- 1. Сохранить статус в БД
- 2. Начислить бонусы

- 1. Сохранить статус в БД
- 2. Начислить бонусы
- 3. Отправить письмо

async confirm(email: string, code: string): Promise<void> {

 $\{... \}$ 

await this.userService.reqister(user);

```
await this.walletService.addBonus(user.id, '10');
```

```
 await this.notificationService.sendEmail(user.email, 'Registered');
```

```
 return void 0;
```
async confirm(email: string, code: string): Promise<void> {

 $\{... \}$ 

await this.userService.register(user);

await this.walletService.addBonus(user.id, '10');

await this.notificationService.sendEmail(user.email, 'Registered');

```
 return void 0;
```
async confirm(email: string, code: string): Promise<void> {

 $\{... \}$ 

await this.userService.register(user);

await this.walletService.addBonus(user.id, '10');

await this.notificationService.sendEmail(user.email, 'Registered');

```
 return void 0;
```
async register(user: User): Promise<void> {

 $\{... \}$ 

user.status = UserStatus.*Registered*;

```
 await this.userRepository.save(user);
```
await this.walletService.addBonus(user.id, '10');

 await this.notificationService.sendEmail(user.email, 'Registered'); }

```
async register(user: User): Promise<void> {
```

```
\{... \}
```
}

```
 user.status = UserStatus.Registered;
```

```
 await this.userRepository.save(user);
```
await this.walletService.addBonus(user.id, '10');

await this.notificationService.sendEmail(user.email, 'Registered');

```
async register(user: User): Promise<void> {
```

```
\{... \}
```
}'

```
 user.status = UserStatus.Registered;
```

```
 await this.userRepository.save(user);
```
await this.walletService.addBonus(user.id, '10');

await this.notificationService.sendEmail(user.email, 'Reqistered');

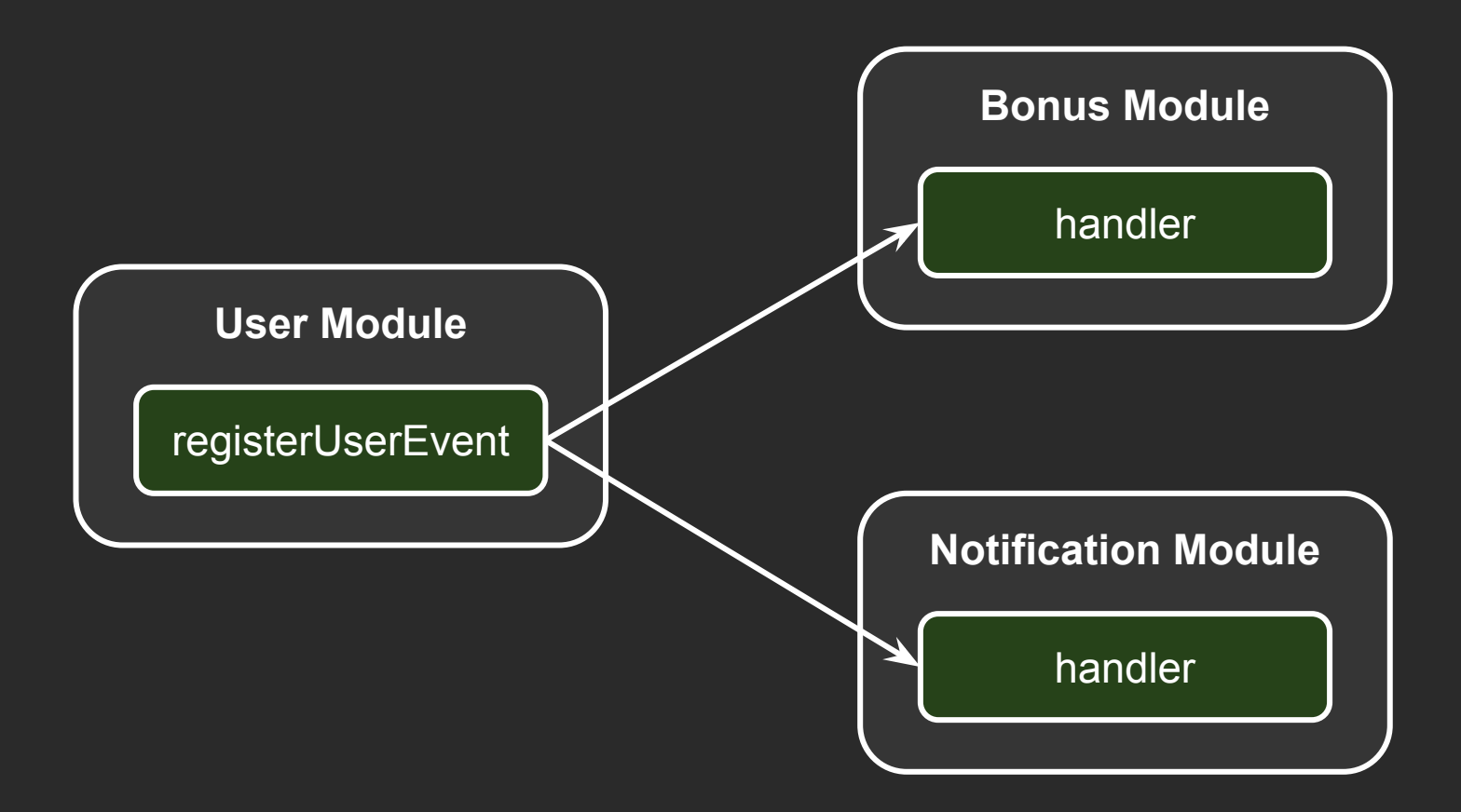

```
export class RegisterUserEvent {
    constructor(
         public readonly userId: string,
    ) {
    }
}
```
@CommandHandler(RegisterUserCommand)

}

}

export class RegisterUserHandler implements ICommandHandler<RegisterUserCommand>

```
\{constructor(
           private readonly userRepository: UserRepository,
           private readonly eventBus: EventBus,
     ) {
     }
     async execute(command: RegisterUserCommand): Promise<void> {
           user.status = UserStatus.Registered;
           await this.userRepository.save(user);
```
void this.eventBus.publish(new RegisterUserEvent(user.id));

@CommandHandler(RegisterUserCommand)

 $\{$ 

}

}

export class RegisterUserHandler implements ICommandHandler<RegisterUserCommand>

```
constructor(
      private readonly userRepository: UserRepository,
      private readonly eventBus: EventBus,
) {
}
async execute(command: RegisterUserCommand): Promise<void> {
      user.status = UserStatus.Registered;
      await this.userRepository.save(user);
```
void this.eventBus.publish(new RegisterUserEvent(user.id));

@EventsHandler(RegisterUserEvent)

}

}

}

export class RegisterUserHandler implements IEventHandler<RegisterUserEvent> { constructor(

 private readonly commandBus: CommandBus, private readonly userRepository: UserRepository, ) {

async handle(event: RegisterUserEvent): Promise<void> { const user = await this.userRepository.getById(event.userId);

```
 return await this.commandBus.execute(
      new NotifyCommand(
           user!.email,
           'Registered',
           'You have successfully registered'));
```

```
@EventsHandler(RegisterUserEvent)
export class RegisterUserHandler implements IEventHandler<RegisterUserEvent> {
     constructor(
           private readonly commandBus: CommandBus,
           private readonly userRepository: UserRepository,
     ) {
     }
     async handle(event: RegisterUserEvent): Promise<void> {
```

```
const user = await this.userRepository.getById(event.userId);
```

```
 return await this.commandBus.execute(
      new NotifyCommand(
           user!.email,
           'Registered',
           'You have successfully registered'));
```
}

@EventsHandler(RegisterUserEvent)

export class RegisterUserHandler implements IEventHandler<RegisterUserEvent> { constructor(

 private readonly commandBus: CommandBus, private readonly userRepository: UserRepository,

) { }

}

}

async handle(event: RegisterUserEvent): Promise<void> {

const user = await this.userRepository.getById(event.userId);

```
 return await this.commandBus.execute(
      new NotifyCommand(
           user!.email,
           'Registered',
           'You have successfully registered'));
```
# Книжный магазин

# Спасибо за внимание

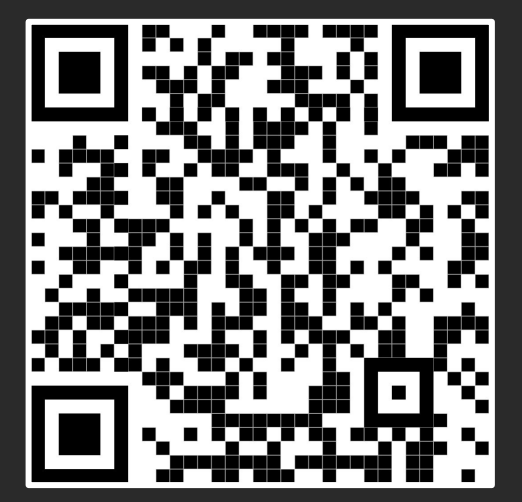

https://github.com/waksund/cqrs\_ts